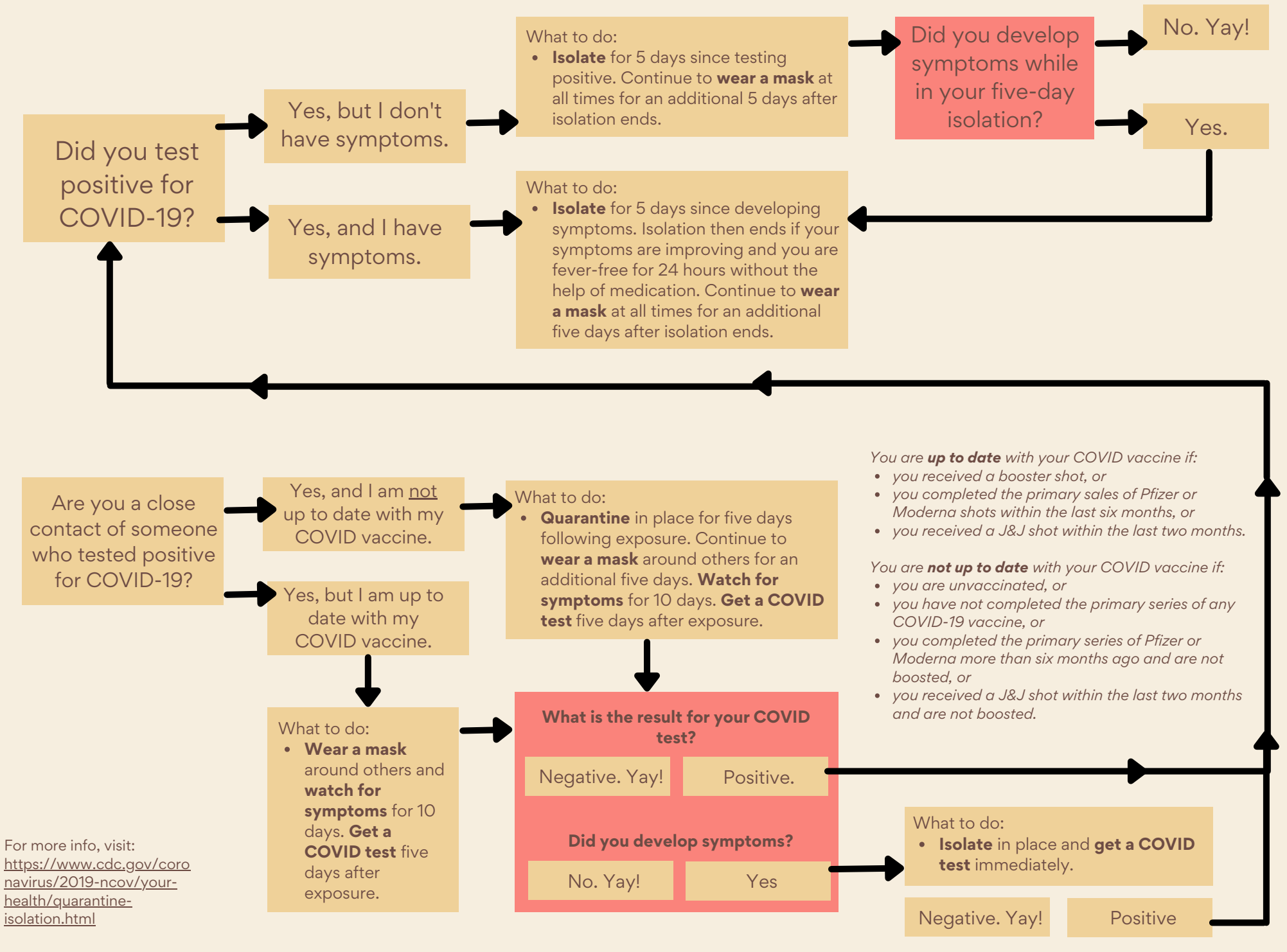

Sources: CDC and local health authorities